# **Computación en el profesorado de Física usando Scilab y Arduino™**

### **Computer Science at the Physics Teacher Training College using** *Scilab* **and** *Arduino***™**

# **Carlos Dibarbora1,2, Julieta Andreotti1,3, e Iván Gruszko<sup>1</sup>**

*1 Instituto Nacional Superior del Profesorado Técnico, Universidad Tecnológica Nacional, Av. Triunvirato 3174, CP 1427 CABA. Argentina. 2 I.S.P. Dr. Joaquín V. González, Ayacucho 632, CP 1026 CABA. Argentina. <sup>3</sup>Escuela Secundaria Técnica, Universidad Nacional de San Martín, 25 de Mayo y Francia, CP 1650 San Martín, Buenos Aires. Argentina.* 

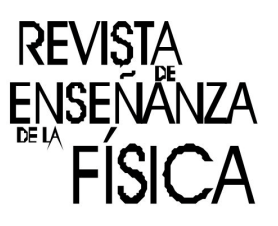

**E-mail:** carlos.dibarbora@bue.edu.ar

### **Resumen**

Este trabajo describe a grandes rasgos el programa curricular para la asignatura Computación III del profesorado de física, que incorpora el proceso de modelado como eje principal. Propone la implementación de herramientas software para facilitar este proceso, al enfocarse principalmente en los modelos físicos y no en las dificultades que presenta la matemática subyacente. Además, se focaliza en la importancia de la validación experimental como parte fundamental del proceso de modelado y narra las estrategias de enseñanza implementadas en la cátedra para alcanzar ese objetivo que luego fue evaluado sobre las producciones de los estudiantes.

**Palabras clave:** Física con computadora; métodos numéricos; *Arduino*.

### **Abstract**

This work provides an overview of the syllabus for the *Computación III* course at physics teacher training college, which incorporates the modeling process as a core topic. It proposes the implementation of software tools to aid this process, focusing mainly on physics models rather than on the difficulties associated with the underlying math. It also focuses on the experimental validation as a fundamental part of the process and describes the teaching strategies implemented to reach that goal, assessed through students' productions.

**Keywords:** Physics with computers; Numerical methods; *Arduino*.

# **I. INTRODUCCIÓN**

Se ha discutido en varias ocasiones el valor y los usos de las simulaciones y modelos computacionales en el currículum de Física. Está demostrado que el uso de simulaciones ya construidas puede aportar al proceso de enseñanza aprendizaje (García y Gil, 2006) así como también el valor didáctico que tiene el desarrollo del proceso de modelado por parte de los estudiantes, como preparación para su futuro desempeño como físicos (Hestenes, 1987).

En la formación de profesores de Física, sin embargo, donde los futuros profesionales enseñarán física en el nivel secundario y trabajarán con modelos sencillos y muchas veces deterministas, se entiende que el proceso de modelado para resolver problemas tiene valor en cuanto al aprendizaje de la Física, aunque no están tan exploradas las ventajas de realizar modelado computacional desde el punto de vista pedagógico.

Lo que se narra aquí son las estrategias de enseñanza junto con las tareas que se realizan durante un año lectivo con los estudiantes de tercer año de la Tecnicatura Superior y Profesorado en Física y Física Aplicada del Instituto Nacional Superior del Profesorado Técnico (INSPT-UTN) como parte del programa desarrollado para la materia Computación III desde el año 2014 hasta la fecha. Esto constituye un total de 24 estudiantes que han atravesado todo el trayecto formativo, y 5 que lo atraviesan actualmente.

El objetivo último de la asignatura es que los alumnos puedan relacionar los modelos dinámicos de ecuaciones diferenciales ordinarias que representan situaciones ideales, con los fenómenos físicos reales medidos por ellos mismos mediante el uso de herramientas tecnológicas como son el *Tracker*, o la plataforma *Arduino* con sensores, generalizando lo propuesto por Calderón y otros (2009) o Rubinstein y Schenoni (2006) entre gran variedad de trabajos y tesinas de este tipo.

*Revista de Enseñanza de la Física. Vol. 31, No. Extra, Nov. 2019, 269–276 La evaluación del presente artículo estuvo a cargo de la organización de la XXI Reunión Nacional de Educación en Física* 269 www.revistas.unc.edu.ar/index.php/revistaEF/

#### *Dibarbora y otros*

Este trabajo completa lo relatado por Dibarbora (2018) haciendo mención a la propuesta de trabajo anual en su conjunto que lleva al logro de estos objetivos, y no solo a la producción final que presentan los estudiantes, tal como se presentó en el trabajo de 2018, donde únicamente se analizaban 6 entregas finales del año 2016, realizadas con anterioridad a la introducción de *Arduino* como contenido de la asignatura.

### **II. FUNDAMENTACIÓN TEÓRICA Y MOTIVACIÓN**

Se han realizado numerosos trabajos sobre diferentes formas de utilizar las simulaciones para la enseñanza y sobre cómo aprenden los estudiantes cuando usan simulaciones con diferentes enfoques y marcos teóricos (Alzugaray y otros, 2014; García y Gil, 2006; Jimoyiannis y Komis, 2001; Holton, 2010).

Esta asignatura está orientada a futuros docentes que utilizarán simulaciones en la enseñanza en sus prácticas educativas, y un objetivo es que conozcan las posibilidades y limitaciones que tiene cualquier simulación o modelo computacional al igual que el proceso que se lleva a cabo a la hora de construirlas. Los estudiantes, muy probablemente no desarrollarán sus propias simulaciones a la hora de enseñar un tema, pero mediante este espacio curricular podrán realizar una reflexión sobre las mismas.

Los estudiantes no descubren el conocimiento ya acabado, sino que deben alcanzarlo a partir de la construcción de modelos. Los modelos computacionales que se pueden utilizar pueden ser del tipo modelos exploratorios o del tipo modelos expresivos. Los expresivos permiten a los estudiantes expresar sus propias ideas sobre un dominio, especificando las relaciones entre las diferentes variables del mismo y explorando las consecuencias de las mismas. De esta manera se realiza un aprendizaje activo y se construye el conocimiento (Jimoyiannis y Komis, 2001). En este caso, los estudiantes ya tienen conocimiento científico previo, pero mediante los modelos que construyan podrán profundizarlo y fortalecer las relaciones existentes dentro del modelo explícito. Más aún, gracias al uso de herramientas computacionales, podrán agregar elementos al modelo que lo complejizan al punto de volver su resolución matemática inalcanzable o muy ardua, pero igualmente analizar las consecuencias físicas de estos agregados.

El ciclo para la construcción de una simulación o de un modelo computacional tiene un paso indispensable que es la "Validación", vital en ingeniería y ciencias para de alguna manera asegurar que las predicciones de la simulación sean aproximadamente correctas. Los datos obtenidos mediante el modelo computacional deben ser validados contra datos experimentales, aportando retroalimentación para mejorar o cambiar el modelo creado y en última instancia, habilitar o no al modelo a usarse para predecir otros fenómenos con independencia de la actividad experimental o situación real primaria (Hestenes, 1996).

Otra aclaración importante al respecto es que una simulación o un modelo computacional no necesariamente predice o explica todos los fenómenos correspondientes a determinado campo. Siempre habrá un conjunto de condiciones iniciales donde la simulación no trabajará adecuadamente y habrá una incerteza característica al modelo.

Por ejemplo, se podría contar con un programa que simule fenómenos mecánicos modelados según la mecánica Newtoniana, pero si los tamaños de los cuerpos se especificaran del orden del tamaño de los átomos, entonces la simulación dejaría de representar la realidad, ya que el modelo de la mecánica Newtoniana se volvería insuficiente.

El proceso de modelado básico propuesto por Hestenes (1996) constituye no solo la descripción de la construcción de modelos desde un punto de vista epistemológico, sino también el eje de su teoría de enseñanza de la Física (1987), que, aunque es perfectible debe al menos ser conocida por los profesores quienes luego podrán decidir si aplicarla o no a sus prácticas. La prueba de validez del modelo proviene de la situación que se está modelando, y del análisis de los resultados del modelo en sí. Además, el modelo no se rechaza, sino que se retroalimenta con estos resultados en lo que constituye un ciclo iterativo.

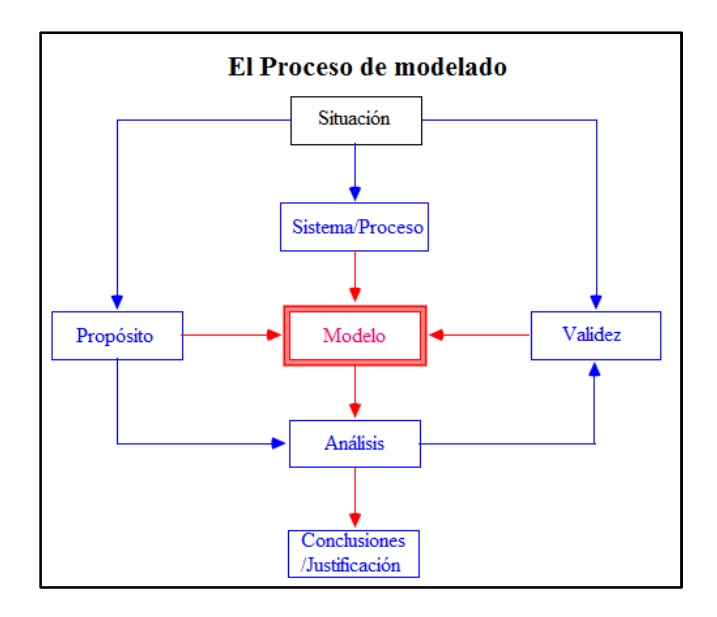

**FIGURA 1.** Proceso de modelado propuesto por Hestenes (1996). La prueba de validez del modelo proviene de la situación que se está modelando, y del análisis de los resultados del modelo en sí. Además, el modelo no se rechaza si no que se retroalimenta con estos resultados en lo que constituye un ciclo iterativo.

# **III. DESCRIPCIÓN E IMPLEMENTACIÓN**

Durante el transcurso del año se realizan diferentes actividades con la computadora, destinadas a obtener el dominio de las herramientas informática que permitan plantear cualquier modelo dinámico, y visualizar el comportamiento del mismo con respecto al tiempo.

Estas herramientas informáticas fueron cambiando con el correr de los años, pero siempre se mantuvo el concepto de un lenguaje de programación (*Scilab* actualmente), la metodología necesaria para simular sistemas por avance de tiempo constante (Buzzo, 2007; Dadamia, 2012), y algunas herramientas de toma de datos como la plataforma *Arduino*, y el *software tracker* que permiten de alguna forma estandarizada a todo el curso conseguir datos acerca del comportamiento experimental del sistema estudiado, aunque ciertamente esto se puede modelar usando únicamente una planilla de cálculo estándar y datos obtenidos de tablas.

Las actividades desarrolladas en la materia pueden clasificarse según 3 categorías que además se corresponden con la cronología de la materia.

a) Herramientas informáticas y matemáticas básicas: Uso de variables, ciclos, y construcción de gráficos. Funciones matemáticas y técnicas numéricas para hallar raíces.

b) Planteamiento y resolución de diferentes modelos unidimensionales de ecuaciones diferenciales ordinarias. Avance hacia modelos más complejos, de más dimensiones y no linealidad. Todas las ecuaciones se resuelven a priori con el método de Euler o a lo sumo el método de Taylor (Nakamura, 1992)- También se trabajan otros métodos de resolución de ecuaciones diferenciales, aunque estos métodos son los que permiten obtener soluciones medianamente aceptables con la menor cantidad de esfuerzo de programación y costo computacional. Al finalizar el primer cuatrimestre se trabaja con modelos bidimensionales relacionados con la mecánica celeste, para introducir la idea de validación del modelo mediante información conocida, como ser excentricidades de órbitas o periodos.

c) Herramientas informáticas para la toma y digitalización de datos en laboratorio.

Con respecto al modelado, la complejidad de las situaciones va aumentando a lo largo del año lectivo, comenzando con situaciones y problemas totalmente cerrados donde se otorgan todos los parámetros necesarios, y culminando con la elección de un fenómeno físico a estudiar e implementación del modelo por parte de los estudiantes.

#### **A. Modelos Sencillos y resolución numérica.**

¿En qué consiste el armado de un modelo? En el caso de un modelo mecánico, por ejemplo, se parte del planteamiento de la ley de Newton para los elementos del sistema. El objetivo es conocer la aceleración:

$$
\frac{\sum \vec{F}}{m} = \vec{a} \tag{1}
$$

En los modelos mecánicos, las variables de estado fundamentales son el vector posición (x), el vector velocidad (v) y el vector aceleración (a). El vector aceleración se obtiene a partir de (1), pero la posición y la velocidad se obtendrán por integración numérica, utilizando el método de Euler, a pesar de que muchas características de este método no sean las deseables –como, por ejemplo, la no conservación de la energía mecánica que se puede ver en la figura 2. a la derecha.

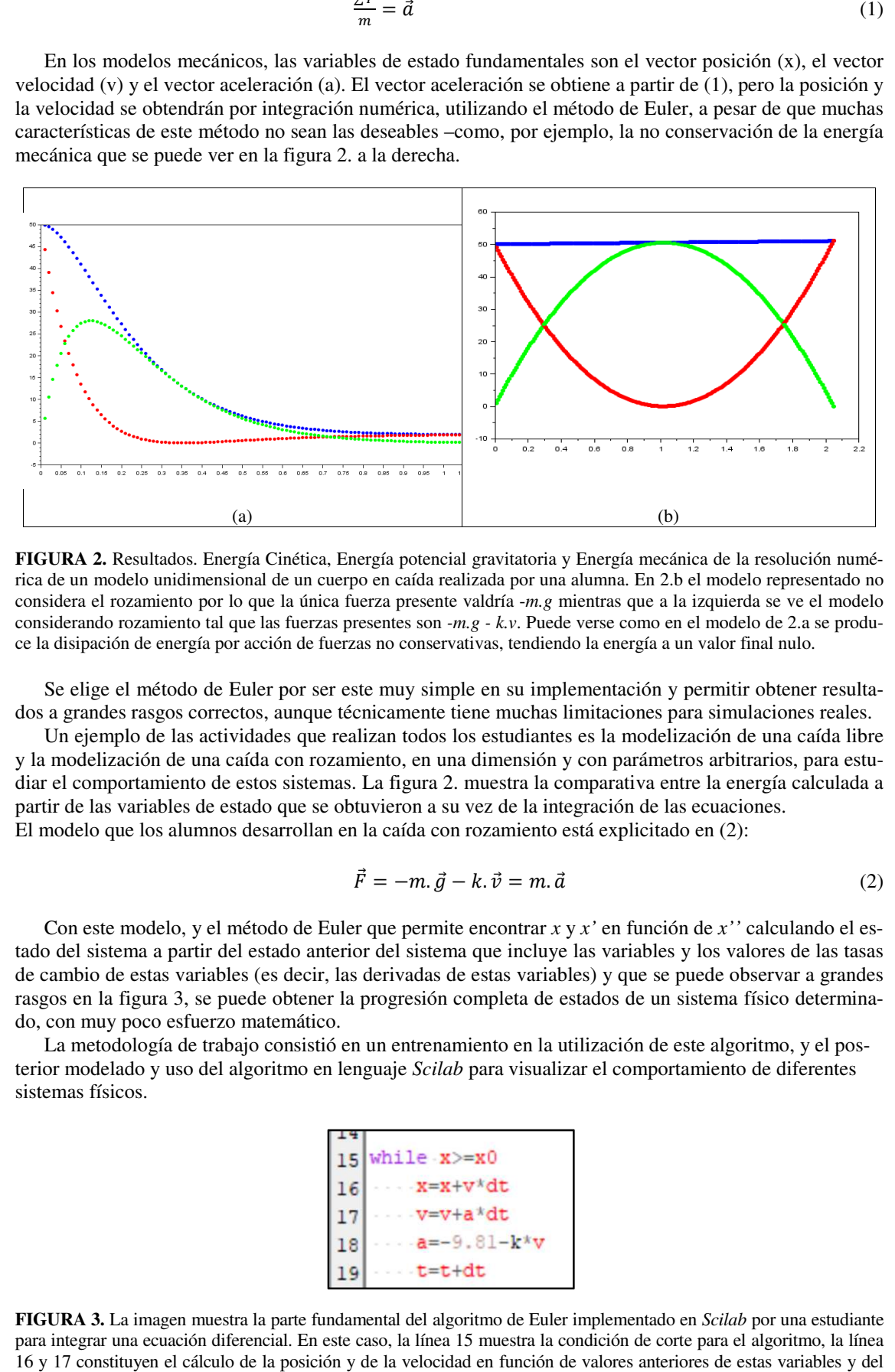

FIGURA 2. Resultados. Energía Cinética, Energía potencial gravitatoria y Energía mecánica de la resolución numérica de un modelo unidimensional de un cuerpo en caída realizada por una alumna. En 2.b el modelo representado no considera el rozamiento por lo que la única fuerza presente valdría -m.g mientras que a la izquierda se ve el modelo considerando rozamiento tal que las fuerzas presentes son *-m.g - k.v*. Puede verse como en el modelo de 2.a se produce la disipación de energía por acción de fuerzas no conservativas, tendiendo la energía a un valor final nulo.

Se elige el método de Euler por ser este muy simple en su implementación y permitir obtener resultados a grandes rasgos correctos, aunque técnicamente tiene muchas limitaciones para simulaciones reales.

Un ejemplo de las actividades que realizan todos los estudiantes es la modelización de una caída libre y la modelización de una caída con rozamiento, en una dimensión y con parámetros arbitrarios, para est diar el comportamiento de estos sistemas. La figura 2, muestra la comparativa entre la energía calculada a partir de las variables de estado que se obtuvieron a su vez de la integración de las ecuaciones. El modelo que los alumnos desarrollan en la caída con rozamiento está explicitado en (2): emplo de las actividades que realizan todos los estudiantes es la modelización de una caída libre<br>elización de una caída con rozamiento, en una dimensión y con parámetros arbitrarios, para estu-<br>mportamiento de estos siste estu-

$$
\vec{F} = -m \cdot \vec{g} - k \cdot \vec{v} = m \cdot \vec{a} \tag{2}
$$

Con este modelo, y el método de Euler que permite encontrar x y x' en función de x'' calculando el estado del sistema a partir del estado anterior del sistema que incluye las variables y los valores de las tasas de cambio de estas variables (es decir, las derivadas de estas variables) y que se puede observar a grandes rasgos en la figura 3, se puede obtener la progresión completa de estados de un sistema físico determin do, con muy poco esfuerzo matemático. iables (es decir, las derivadas de estas variables) y que se puede observar a gran<br>e puede obtener la progresión completa de estados de un sistema físico determi<br>erzo matemático.<br>trabajo consistió en un entrenamiento en la determina-

La metodología de trabajo consistió en un entrenamiento en la utilización de este algoritmo, y el posterior modelado y uso del algoritmo en lenguaje *Scilab* para visualizar el comportamiento de diferentes sistemas físicos.

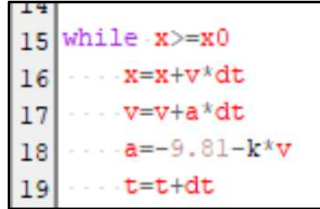

**FIGURA 3.** La imagen muestra la parte fundamental del algoritmo de Euler implementado en *Scilab* por una estudiante para integrar una ecuación diferencial. En este caso, la línea 15 muestra la condición de corte para el algoritmo, la línea 16 y 17 constituyen el cálculo de la posición y de la velocidad en función de valores anteriores de estas variables y del paso dt con el cual se integra. Por último 18 es la actualización de la aceleración que solo depende de la dinámica del sistema, y 19 el avance del tiempo.

### **B. Mediciones experimentales y digitalización de datos**

Existen muchas herramientas que se pueden utilizar para realizar mediciones y obtener datos digitalizados. En esta asignatura se utilizó *Tracker* para obtener posiciones y tiempos de filmaciones, y desde el año 2017 se incorporó *Arduino* junto con los rudimentos de su programación para obtener otros datos con sensores de bajo costo. Esta decisión no se tomó por falta de sensores en el laboratorio, sino para capacitar a los futuros docentes en el armado de sus propios dispositivos de medición de bajo costo, preparándolos para afrontar las dificultades que pueden encontrar en laboratorios escolares mal provistos.

*Arduino* es una computadora electrónica que permite procesar la entrada de diferentes sensores, como ser fotocompuertas, sensores de posición o de temperatura. Todos estos dispositivos junto con la placa *Arduino*, pueden conseguirse por menos de 20 dólares en tiendas de electrónica.

En la asignatura se aprenden y practican los rudimentos de esta tecnología, realizándose las siguientes prácticas: manejo de ledes, manejo de motor de c.c., uso de sensor Ping ultrasónico de posición, medición de tensiones y corrientes en un circuito, armado de una fotocompuerta (a partir de un fototransistor y un led infrarrojo. Ver figura 4) y programación del software para utilizar estos dispositivos.

Los estudiantes son expuestos a estas tecnologías como parte de la asignatura en un segundo momento de la cursada que parece inconexo con el proceso de modelado que realizaron en la primera mitad del año, pero que es necesario para realizar el trabajo final de integración.

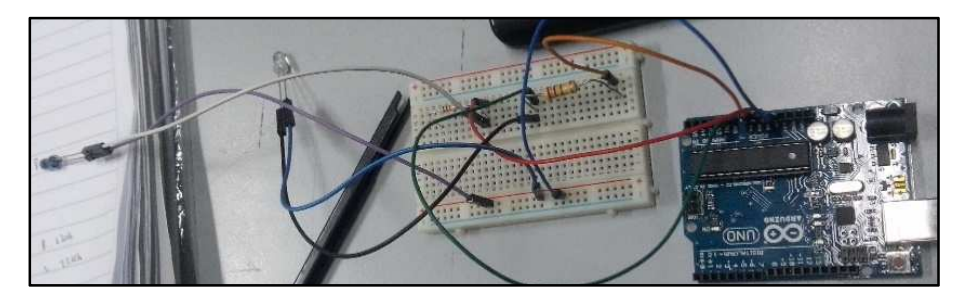

**FIGURA 4.** Computadora *Arduino* conectada a un circuito fotocompuerta, armado por estudiantes como parte de una práctica.

#### **C. Trabajos finales de integración.**

Los estudiantes eligen para el 2do parcial de la asignatura una situación física que modelarán, resolverán numéricamente y compararán con respecto a mediciones experimentales. A lo largo de los años fueron presentados una variedad de trabajos distintos que integraban diferentes modelos físicos y tecnologías, a medida que se iban integrando a la asignatura. Se han evaluado trabajos de mecánica que modelaban caídas o tiros oblicuos considerando rozamiento, viscosidad y geometría del móvil, choques, osciladores, sistemas térmicos (calentamiento por radiación, enfriamiento por convección) y sistemas eléctricos (circuitos RC). Los datos del sistema experimental se obtenían mediante *Tracker*, se utilizaba *Arduino* para sensores de temperatura, tensión, fotocompuertas y posición y los modelos físicos se implementaban y resolvían en Modellus, Excel, Visual Basic y más recientemente *Scilab*. El éxito o fracaso de un trabajo en ningún momento se evaluó por su precisión, complejidad, o capacidad de predecir situaciones futuras, sino por los análisis que los alumnos realizaban sobre los alcances de estos modelos.

En esta oportunidad elegimos para ejemplificar el proceso, algunos proyectos aislados, para visualizar la manera en la que los valores predichos con modelos simples no necesariamente ajustan a la perfección con mediciones experimentales, como en la Figura 5, donde se presenta una gráfica de las posiciones en función del tiempo de un péndulo balístico, perteneciente a un trabajo presentado en 2016, en la que se ven las evoluciones temporales como un racimo de curvas, donde el modelo numérico se encuentra aproximadamente promediando las trayectorias de las diferentes mediciones realizadas, pero sin ajustar particularmente a ninguna de ellas.

.

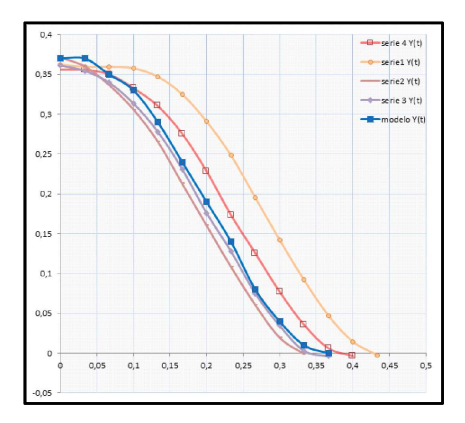

**FIGURA 5.** Gráfico tomado del análisis de un alumno donde se compara la posición en función del tiempo medida en un péndulo balístico en diferentes circunstancias con una simulación del mismo realizada en Visual Basic 6.0, que es la curva del centro.

El proceso que realizan los alumnos en el desarrollo de esta actividad se puede ejemplificar con un c caso particular de un trabajo presentado en 2017, donde los estudiantes en cuestión no tenían cursadas mu-El proceso que realizan los alumnos en el desarrollo de esta actividad se puede ejemplificar con un ca-<br>so particular de un trabajo presentado en 2017, donde los estudiantes en cuestión no tenían cursadas mu-<br>chas de las m fundamental.

Eligieron estudiar un péndulo desde un modelo simple. Para ello tomaron la decisión de que medirían sus posiciones con un sensor ping *Arduino* que funciona mediante el envío de un pulso ultrasónico y el cronometrado del tiempo que tarda dicho pulso en viajar hasta el objeto en cuestión, interactuar con el l mismo, y volver el eco a la fuente emisora.

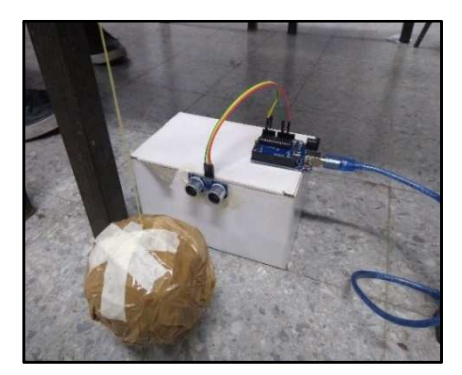

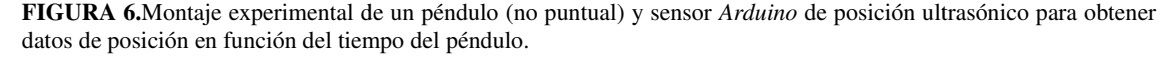

Para que el sensor funcione debieron construir un péndulo, que dejó de ser un péndulo ideal por sus dimensiones no puntuales, a fin de presentar una superficie que sea "visible" para el pulso del sensor. Debieron diseñar el montaje experimental (ver figura 6), medir, armar el modelo matemático (que en este caso y por su falta de herramientas matemáticas, es el modelo de un péndulo ideal), resolverlo, y fina mente comparar los valores medidos con los simulados Estas actividades se llevan a cabo durante 4 clases de 80 minutos cada uno, lo cual permitió que el docente evaluara este trabajo considerando también el proceso, más allá del informe final que presentaron los estudiantes. s más allá de la mecánica<br>
la decisión de que medirían<br>
e un pulso ultrasónico y el<br>
cuestión, interactuar con el<br>
sición ultrasónico para obtener<br>
er un péndulo ideal por sus<br>
" para el pulso del sensor.<br>
" lo matemático

Este mismo proceso, se viene repitiendo desde el año 2014, por todos los alumnos que recorren el trayecto curricular, con mayor o menor grado de complejidad y calidad de los resultados.

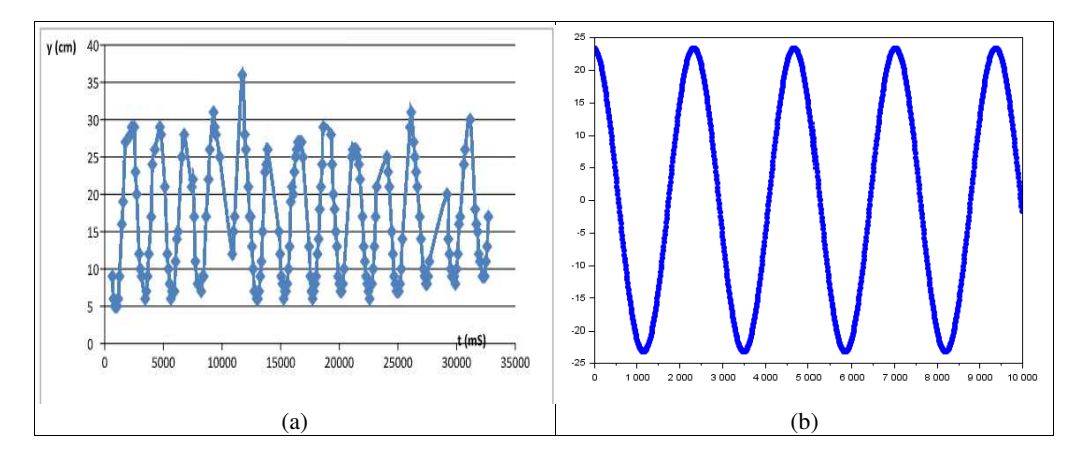

**FIGURA 7.** En 7b simulación de la posición con respecto al tiempo de un péndulo ideal con *Scilab*. En 7a medición con un sensor ultrasónico de un péndulo similar al simulado. Los periodos son similares pero las amplitudes no ajustan correctamente.

### **IV. EVALUACIÓN**

La evaluación de la propuesta se realizó examinando los trabajos presentados por los cursantes al finalizar la cursada. La evaluación de dichos trabajos se realizó sobre una serie de categorías que reflejan si los estudiantes alcanzaron los objetivos esperados para el trabajo. En caso de no cumplirse alguno de los objetivos, se devuelve el informe y los estudiantes deben continuar con el trabajo hasta alcanzar los obj tivos. En la Tabla 1 se puede ver el primero de los instrumentos implementados en años tempranos de la materia. Cada una de las categorías podía evaluarse como "Adecuada", "Parcialmente adecuada", o "Inadecuada" y se requerían todas las categorías "adecuadas" para la aprobación del trabajo. ealizó examinando los trabajos presentados por los cursantes al finalizar<br>nos trabajos se realizó sobre una serie de categorías que reflejan si los<br>vos esperados para el trabajo. En caso de no cumplirse alguno de los<br>y los

| Tópicos a evaluar                      | Descripción                                                                                                |
|----------------------------------------|----------------------------------------------------------------------------------------------------|
| Pertinencia de la situación<br>elegida | Elección de una situación real que permita un análisis físico y la elaboración de un modelo.               |
| Calidad del análisis                   | Elección del modelo físico, variables a representar, parámetros a observar y comparar,<br>representaciones |
| Profundidad del análisis               | Cantidad de observaciones realizadas, cantidad de representaciones, minuciosidad.                          |
| Validez de la medición                 | Corrección técnica de las mediciones realizadas con <i>Tracker</i> .                                       |
| Validez del modelo com-<br>putacional  | Corrección técnica del modelo computacional o simulación. Adecuación a la situación real.                  |

**TABLA I.** Indicadores a evaluar para las producciones de los alumnos.

Posteriormente, desde 2017, se agregaron unas categorías nuevas en vista de la evaluación técnica, ya que estas categorías no se correspondían con todos los objetivos que figuraban en el diseño curricular de la carrera para la asignatura y quedaban cosas por evaluar con respecto a la complejidad del trabajo. Las categorías adicionales que se evalúan son la identificación y planteo del problema, las hipótesis explícitas o implícitas que se realizan a fin de simplificar el problema (son lo que le dan fundamen planteado), la propuesta y resolución del modelo matemático y finalmente el diseño experimental, aunque estas categorías se incluyeron a modo de retroalimentación para los alumnos y no tenían que ver con la aprobación o reprobación del proyect proyecto. or evaluar con respecto a la complejidad del trabajo. Las<br>tificación y planteo del problema, las hipótesis explícitas<br>r el problema (son lo que le dan fundamento al modelo

Además de haber evaluado muy buenos trabajos a lo largo de los años, se considera también la evaluación que hacen los alumnos sobre esta propuesta, que es la que produce cambios en la misma, año tras año, y cuya retroalimentación es mayoritariamente buena. Como ejemplo, se cita la devolución de una alumna, que resume el logro de los objetivos planteados:

*Es una buena herramienta práctica para poder modelar sistemas dinámicos. Así, nos permite aproximarnos a una representación de los sucesos con gráficos gráficos, y poder comprobar el comportamiento de distintos cuerpos ante*  una representación de los sucesos con gráficos, y poder comprobar el comportamiento de distintos cuerpos ante<br>distintos fenómenos físicos. Nos permite obtener resultados en poco tiempo. Acercarnos a la resolución de pro*blemas que de otra forma requerirían de operaciones matemáticas o niveles de cálculo que no poseemos.*

Las herramientas trabajadas permiten sacar el foco de la matemática, y ponerlo en el modelo físico.

### **V. CONCLUSIONES**

La propuesta plantea el caso de una asignatura considerada menor en el total de la carrera (un año, 80 minutos por semana) que se reformuló de manera que sirve para trabajar algunos conceptos importantes en la formación de profesores que excedan lo disciplinar. Los profesores de física trabajamos constantemente con modelos, pero muchas veces no realizamos una reflexión sobre ellos, sino que los utilizamos a modo de herramientas.

En esta era de avances tecnológicos, resulta imprescindible adoptar estas herramientas tecnológicas para el desarrollo de prácticas experimentales en la formación de base de los futuros docentes. Dispositivos como el *Arduino*, que facilitan las prácticas experimentales y la adquisición de datos, se hicieron muy accesibles como herramienta para la enseñanza media y superior gracias a la baja en sus costos (tanto del *Arduino* en sí como de los sensores existentes en el mercado). Creemos que el uso de estas herramientas debe ir acompañada de una reflexión sobre los modelos físicos que se adoptan cada vez que se toma una decisión experimental o incluso pedagógica.

Este trabajo no presenta ningún concepto ni estrategia de enseñanza que sea novedosa en sí misma, pero narra el estado actual de un proceso de 5 años para crear un espacio curricular con foco en las tecnologías de la información que trascienda la dimensión instrumental y logre una integración de contenidos de la carrera.

### **REFERENCIAS**

Alzugaray, G., Massa, M. y Moreira, M. (2014). La potencialidad de las simulaciones de campo eléctrico desde la perspectiva de la teoría de los campos conceptuales de Vergnaud*, Lat. Am. J. Phys. Educ*, 8(1), 91- 99.

Buzzo Garrao, R. (2007) Estrategia EE (Excel-Euler) en la enseñanza de la Física. *Latin-American J. Phys. Educ*.,1(1)**,**19-23.

Calderón, S., Nuñez, P. y Gil, S. (2009). La cámara digital como instrumento de laboratorio: estudio del tiro oblicuo. *Lat. Am. J. Phys. Educ.,* 3(1),87-92.

Dadamia, D, Ferrini, A. y Aveleyra, E.(2012). Implementación informática de modelos cinemáticos como herramienta de enseñanza en una facultad de ingeniería*. Rev. Iberoamericana de Educ. en Tecnol. y Tecnol. en Educ*., 8,77-83.

Dibarbora, C. (2018). Construcción y validación de modelos computacionales. Integrar TIC en la formación docente. *3º Jornadas de Enseñanza, Capacitación e Investigación en Ciencias Naturales y Matemática*, 19- 22 de septiembre, Bernal, Buenos Aires. Argentina.

García Barneto, A. y Gil Martín, M. (2006). Entornos constructivistas de aprendizaje basados en simulaciones informáticas. *Rev. Elect. de Ens. de la Ciencia,* 5(2),304-322.

Hestenes, D. (1987). Toward a modeling theory of physics instruction. *Am. J. Phys*., 55(5),440-454.

Hestenes D. (1996). Modeling Software for learning and doing physics. En C. Bernardini, C. Tarsitani y M. Vincentini (Eds.), *Thinking Physics for Teaching.* New York: Plenum.

Holton, D.L.(2010).How People Learn with Computer Simulations*.* En H. Song y T.T. Kidd (Eds.)*, Handbook of Research on Human Performance and Instructional Technology*, USA: IGI Global

Jimoyiannis, A. y Komis, V. (2001). Computer simulations in physics teaching and learning: a case study on students' understanding of trajectory motion. *Comput. Educ*., 36(2)**,**183-204.

Nakamura, S. (1992).*Métodos numéricos aplicados con software.* México: Pearson Educación

Rubinstein, J. y Schenoni, A. L. G. (2007). Modelado de una caída de un cuerpo en aire en el laboratorio de física básica universitaria. *Rev. Argentina Enseñanza de la Ing.,*8(14), 57-64.